# www.jcmglobal.com

For the latest updates on JCM Global products, services, and events, follow JCM Global on FaceBook®, Google®, LinkedIn®, Twitter™, and YouTube™

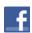

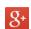

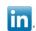

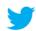

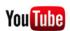

facebook.com/JCMglobal twit Gplus.to/JCMglobal your linkedin.com/company/jcm-global

twitter.com/jcmglobal youtube.com/jcmglobal ylobal

### **Parts are Parts**

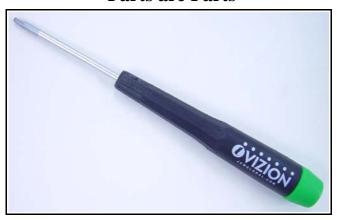

Figure 1: T6 Torx® Screwdriver (for use with iVIZION® Bezel Guides)

**Part No.** 501-000234R Driver, Torx®, T6 X 40mm

**Description:** The T6 Torx Screwdriver (refer to **Figure 1**) is used to remove the Bezel Guides from the iVIZION Validator. Two (2) T6 Torx screws hold each Bezel Guide in place.

**Usage:** Torx Screws are used to attach the Bezel Guides to the iVIZION Validator, to prevent stripping of the screw head during disassembly. The use of Torx screws makes it easy to detach the Bezel Guide if replacement is necessary.

### **Latest JCM Software Listing**

| UNIT              | Country | ID     | Version   | Check<br>Sum | CRC  |
|-------------------|---------|--------|-----------|--------------|------|
| UBA-10/11-SS      | USA     | ID-003 | V-2.70-51 | AAFA         | EE8D |
| UBA-10/11-SS      | USA     | ID-024 | V-2.51-23 | 04E9         | A0A3 |
| UBA-14/24-SS/SU   | USA     | ID-003 | V-2.51-36 |              | BE96 |
| UBA-14/24-SS/SU   | USA     | ID-0G8 | V-2.51-72 |              | EAEF |
| UBA-14/24-SS/SU   | USA     | ID-024 | V-2.51-34 |              | 39B7 |
| UBA-14/24-SS/SU   | USA     | ID-028 | V-2.51-24 |              | 6B9D |
| iPRO              | USA     | ID-003 | V-1.81-19 | 5295         | A665 |
| iPRO              | USA     | ID-024 | V-1.76-09 |              | 0095 |
| iPRO              | USA     | ID-028 | V-1.72-04 |              | 2717 |
| iVIZION-100 SS/SU | USA     | ID-003 | V-2.07-29 |              | C65A |
| iVIZION-100 SS/SU | USA     | ID-024 | V-2.11-14 |              | 3426 |
| iVIZION-100 SS/SU | USA     | ID-028 | V-2.11-28 |              | 25F4 |
| iVIZION-100 SS/SU | USA     | ID-0G8 | V-2.14-25 |              | 3666 |
| UBA-10/11-SS      | CAN     | ID-003 | V-2.53-50 | A351         | 7FC8 |
| UBA-10/11-SS      | CAN     | ID-024 | V-2.53-23 | 714C         | 1455 |
| UBA-14/24-SS/SU   | CAN     | ID-003 | V-2.52-37 | 959B         | B001 |
| UBA-14/24-SS/SU   | CAN     | ID-024 | V-2.52-34 |              | 3F71 |
| UBA-14/24-SS/SU   | CAN     | ID-028 | V-2.52-24 |              | B094 |
| UBA-14/24-SS/SU   | CAN     | ID-0G8 | V-2.52-72 |              | AEA1 |
| iPRO              | CAN     | ID-003 | V1.82-18  | 06CF         | 467F |
| iVIZION-100 SS/SU | CAN     | ID-003 | V-2.06-29 |              | FBBC |
| iVIZION-100 SS/SU | CAN     | ID-024 | V-2.05-14 |              | 51A7 |
| iVIZION-100 SS/SU | CAN     | ID-028 | V-2.05-27 |              | 04BA |
| iVIZION-100 SS/SU | CAN     | ID-0G8 | V-2.11-25 |              | 05B1 |

The Latest JCM Software Listing (shown above) identifies specific software versions that have been released to OEMs. It is the responsibility of the OEM to obtain all required approvals from Gaming Regulators and Jurisdictional Authorities necessary for use of approved software versions. Contact the Game Manufacturer (OEM) for information on specific software releases approved for use within your gaming jurisdiction.

JCM recommends using the latest version for maximum acceptance, security, and performance.

### **JCM Service Offerings**

JCM<sup>®</sup> offers the following services to help keep your JCM Products performing within factory specifications:

Preventive Maintenance

**Custom Training Classes** 

Unit Exchange Programs

Programs

ICB® Data Analysis

... . ... ... .

10D Data Analysis

Warranty and Non-Warranty Service and Repair Validator Performance Analysis

For additional information, contact your local JCM Sales Representative at (800) 683-7248.

# Improve Efficiency, Get Information Quickly with JCM's Sentry® 2 Bezel

The new Sentry 2 Bezel uses the latest technology to display Customer prompts and custom graphics. The Sentry 2 supports multiple languages for Customer prompts, as well as a separate language available for Attendants and Technicians. Settle disputes quickly with a single click of the Key FOB. When clicked, the last 5 Banknotes of TITO Tickets inserted will be displayed, along with their direction of insertion. Attendants can quickly determine the status of the Cash Box, Validator Acceptance Rate and Software information, all without opening a Game Door.

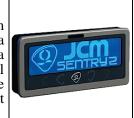

## FREE REGIONAL TRAINING

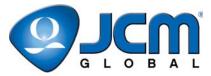

Give your technicians the tools they need to keep your customers happy and your equipment running at peak efficiency.

For the local and regional training schedule, visit:

http://www.jcmglobal.com

Technical Bulletin 201408 August 2014

#### **Technical Tips**

Question: Where can product documentation for JCM Global® Banknote Validators be found?

**Answer:** The Support Section of JCM Global's website (www.jcmglobal.com) provides easy access to several types of product documentation (refer to Figure 2 for examples):

> • Operation and Maintenance Manuals provide detailed information on service and repair of JCM products, and include illustrated parts diagrams.

> • **Quick Reference Guides** provide a summary of information needed to service JCM Banknote Validators, and include the most commonly used procedures.

> Training Overviews are created for JCM products, and are located in the Training Course section of the website. These documents provide more information than the Quick Reference Guides, and are a good alternative resource to the Operation and Maintenance Manuals for JCM product maintenance procedures.

See the **Current Service Manual Releases** table (shown right) for current manual release versions.

For additional information, contact your local JCM Sales Representative at (800) 683-7248.

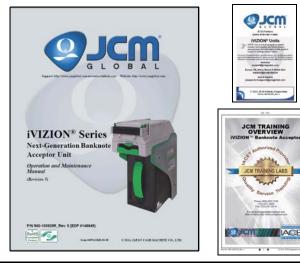

Figure 2 - Operation Manual, Quick Reference and Training Overview

### **Current Service Manual Releases**

| Product                        | Rev. | Product                        | Rev. |
|--------------------------------|------|--------------------------------|------|
| BlueWave DX (German)           | Α    | iVIZION                        | 5    |
| DBV-30X                        | 4    | Taiko (PUB-7/11)               | 5    |
| DBV-500 Integration Guide      | Α    | TBV                            | 1    |
| DT-200 BlueWave 2              | 5    | TBV-101-ASH                    | Α    |
| EBA-3X                         | 4    | UBA 10/11/14/24/25             | 3b   |
| ICB Service Manual             | 4    | UBA-RC                         | 1    |
| ICB 3.0 Web Reports Ops Manual | Α    | VEGA                           | 2    |
| iPRO                           | Α    | VEGA-RC                        | 2    |
| iPRO-RC                        | 1    | PayCheck 4 Owner's Manual      | Α    |
| RC-10 Service Manual           | 1    | PayCheck 4 Technician's Manual | Α    |
| JCM Tool Suite                 | 2    |                                |      |

To access Current Service Manuals, please visit: http://www.jcmglobal.com/en/support/downloads/manuals.aspx

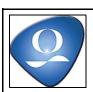

| JCM TECHNICAL SUPPORT CONTACTS            |                                                            |                                                                   |  |  |  |
|-------------------------------------------|------------------------------------------------------------|-------------------------------------------------------------------|--|--|--|
| Headquarters (Japan)                      |                                                            |                                                                   |  |  |  |
| Sales and Service                         | +81-3-5962-3731                                            | hq-jp@jcmglobal.com                                               |  |  |  |
| Europe, Africa, Russia, Middle            | East                                                       |                                                                   |  |  |  |
| Sales                                     | +49-211-530645-50                                          |                                                                   |  |  |  |
| Service                                   | +49-211-530645-60                                          | hq-eu@jcmglobal.com                                               |  |  |  |
| Australia, Oceania                        | ·                                                          |                                                                   |  |  |  |
| Sales and Service                         | +612 96 48 0811                                            | australia@jcmglobal.com                                           |  |  |  |
| Southeast Asia                            |                                                            |                                                                   |  |  |  |
| Sales and Service                         | +853 28 72 2684                                            | asiapactechsupport@jcmglobal.com                                  |  |  |  |
| North/South America/Canada/Caribbean      |                                                            |                                                                   |  |  |  |
| Toll Free Product Support                 | (800) 683-7248 or (702) 651-0000                           | techsupport@jcmglobal.com                                         |  |  |  |
| After Hours Americas Support              |                                                            |                                                                   |  |  |  |
| JCM American prides itself in offering th | he best Customer Service in the industry. We offer a 24 ho | our After Hours Hotline, where Technical Support Personnel can be |  |  |  |

JCM American prides itself in offering the best Customer Service in the industry. We offer a 24 hour After reached at any time, 7 days a week. To reach our 24/7 After Hours Hotline:

1.) Call JCM American at (800) 683-7248.

2.) Select "Option 1" and wait for the call to be transferred to the JCM after hours Technical Support line.

3.) Speak with a certified JCM Support Technician about your situation.

JCM is a registered trademark of JCM American Corporation. All other product names mentioned herein may be registered trademarks or trademarks of their respective companies. Furthermore, TM and ® are not mentioned in each case in this publication.